# Local replica of JAliEn central services

GSoC 2020

**CFRN** 3 September 2020 Animesh Narayan Dangwal, animesh.leo@gmail.com

## What is JAliEn?

ALICE (A Large Ion Collider Experiment), is one of 4 biggest LHC experiments at CERN. To analyse the recorded events data obtained it uses AliEn, a grid computing middleware.

The Grid is highly distributed computing system. It consists of nodes, specialised for certain tasks (storage, compute) that collaborate with each other. These nodes can be continents apart.

JAliEn is a reimplementation of AliEn in Java. Through which a user can:

- Access the Grid
- Store files on the Grid
- Run jobs on the Grid

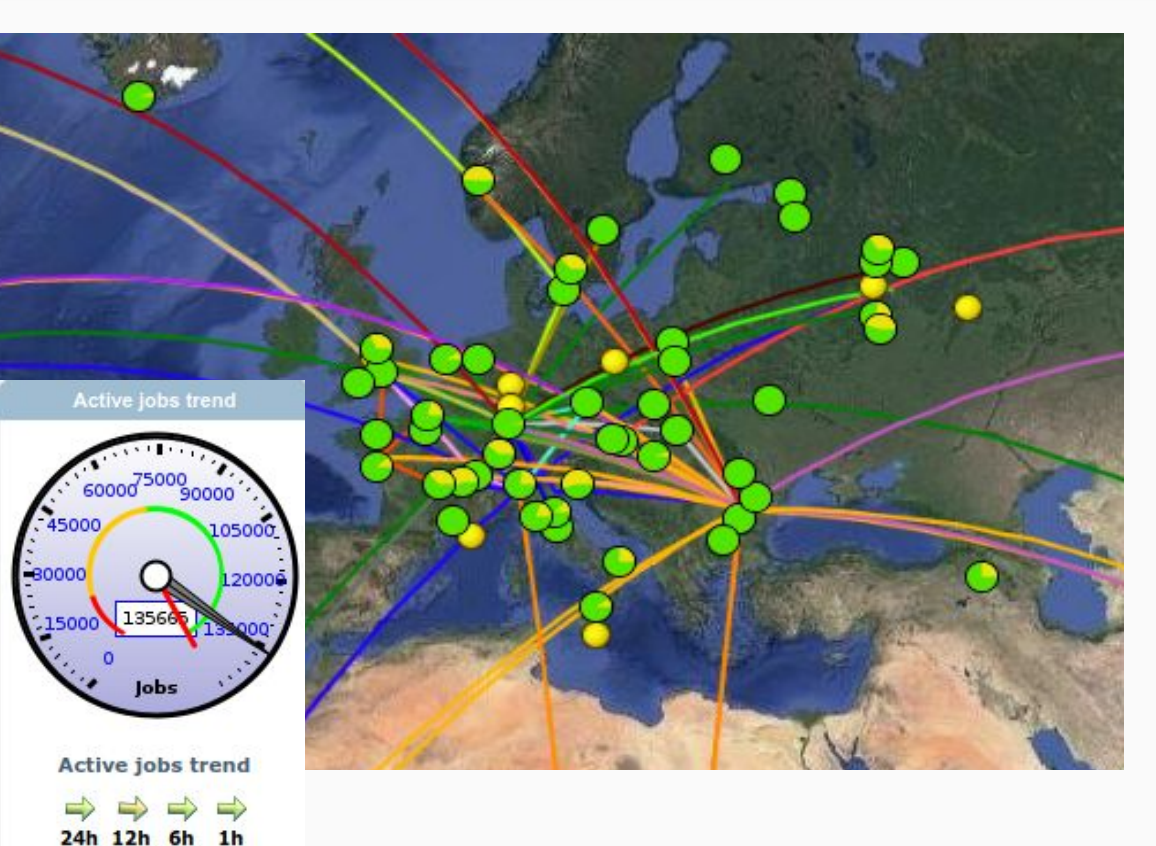

(click arrows for detailed view)

## JAliEn Components

**Central Services** (JCentral) keeps track of

- User info and configuration (LDAP)
- Files metadata and job info (MySQL). But no actual files are stored on JCentral.

#### **Site services:**

- **SE** (Storage Element) is a functional element whose purpose is only for storing files. There are many storage services used, for our project we focused only on XRootD. A user must have the right roles to create and read files. This is done by JCentral issuing a token (access envelopes)
- **CE** (Batch Queues+VOBox) is used for running user jobs on a Grid site. New JobAgents are continuously spawned, and they fetch and run user jobs from JCentral. Any ALICE member can submit jobs.

**User Interfaces** (JSh, alien.py, JAliEn-ROOT, TJAlien) provide the user with the APIs to access files, store files and run jobs on the grid.

#### **Three GSoC phases**

- 1. Central Services: JCentral & alien.py
- 2. Storage Element: XRootD and file upload
- 3. Computing Element: HTCondor and Grid jobs

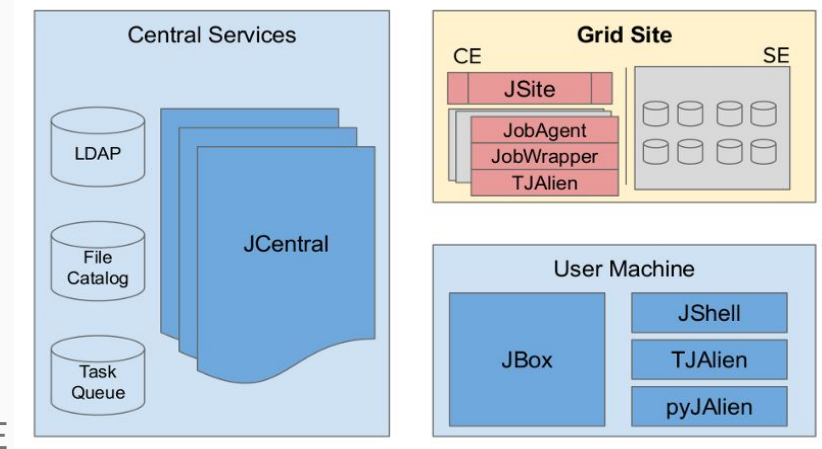

#### Figure 1: A high level overview of JAliEn. source:

<https://indico.cern.ch/event/778465/contributions/3378340/attachments/> [1843679/3023974/nhardi\\_jalien\\_security\\_model.pdf](https://indico.cern.ch/event/778465/contributions/3378340/attachments/1843679/3023974/nhardi_jalien_security_model.pdf)

#### Example: running a Grid job in JAliEn replica

**Sample.jdl:** Executable = "/localhost/localdomain/user/j/jalien/testscript.sh"; Output = {stdout@disk=1}; OutputDir = "/localhost/localdomain/user/j/jalien/output\_dir\_new/"; **Testscript.sh:** #!/bin/bash **echo "it works :)"**

**AliEn[jalien]:/localhost/localdomain/user/j/jalien/ > cp file://sample.jdl alien://sample.jdl** jobID: 1/1 >>> ERRNO/CODE/XRDSTAT 0/0/0 >>> STATUS OK >>> SPEED 6.30 KiB/s MESSAGE: [SUCCESS]

```
AliEn[jalien]:/localhost/localdomain/user/j/jalien/ > submit sample.jdl
Your new job ID is 1888757065
```
jalien 1888757065 0 **R** testscript.sh

output\_dir\_new/ sample.jdl testscript.sh

stdout **AliEn[jalien]:/localhost/localdomain/user/j/jalien/output\_dir\_new/ >cat stdout** Jalien-setup is used to build a local setup environment for a JAliEn deployment. The deployment is automated, with easy setup and teardown via docker-compose. Also makes it easy for CI, debugging and development.

#### To start

- Clone JAliEn repository and compile the code to get alien.jar
- Clone the jalien-setup repository and run the replica-startup utility `jared` for local setup: jalien-setup/bin/jared --jar /path/to/jalien/jar --volume /path/to/jalien-volume
- jalien-volumedirectory would be created on success, with all required deployment and setup files such as config files, alien.jar, docker-compose.yml file, crednetials etc.
- Run docker-compose up
- Source env\_setup.sh and then connect with any JAliEn client.

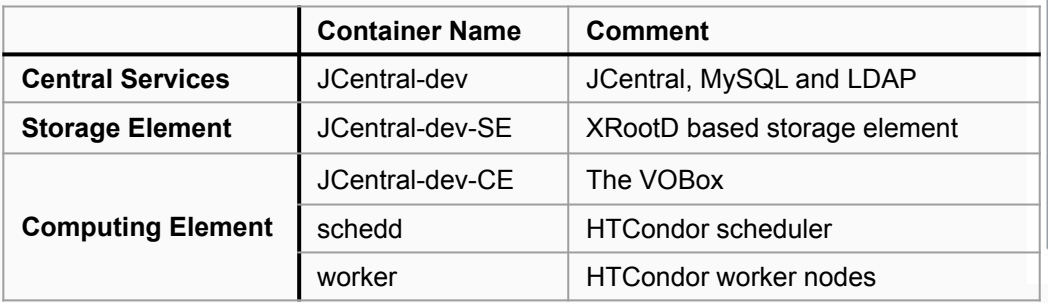

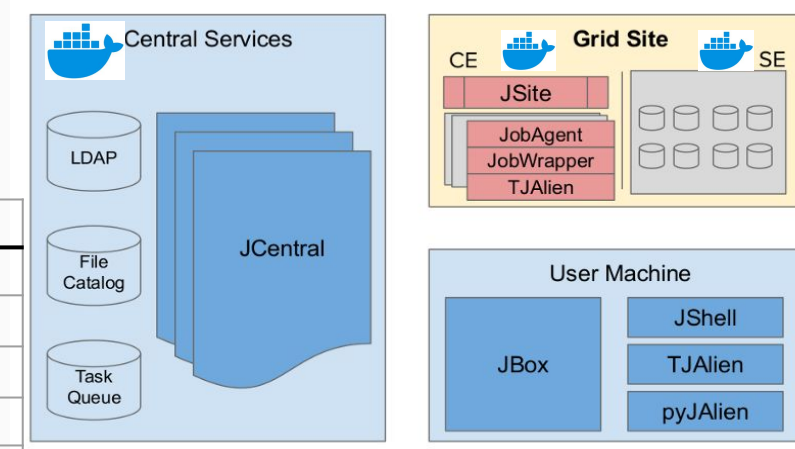

# Making things user friendly

The code and all the work done can be found here:

<https://gitlab.cern.ch/jalien/jalien-setup>

Since we'll be aiming to open this for potential external contributors to use. We need to focus on making debugging and development easier.

- Adding a contributor.md to to the jalien-setup repo
- Begin making the config flexible to add users, sites, CEs, SEs to JCentral on the fly.

## GSoC Journey

GSoC and CERN made my entire summer. Things started off rocky, with respect to getting comfortable with the code base, and breaking down the project into achievable chunks for each phase.

But my mentors and the JAliEn team supported me all the way! With weekly calls, daily chats and remote debugging no problem seemed too great.

## Personal Thoughts

GSoC was an amazing experience, A huge thanks to everyone who was a part of it. Especially Nikola Hardi, Maksim Melnik Storetvedt, Olga Vladimirovna Datskova, Costin Grigoras, Volodymyr Yurchenko, Latchezar Betev and Adrian Sevcenco!

My mentors were always extremely friendly and approachable. They were understanding, and never enforced hard deadlines. This made the work feel comfortable, no matter how daunting it ended up being.

I also plan continuing contributing to the jalien-setup repository.

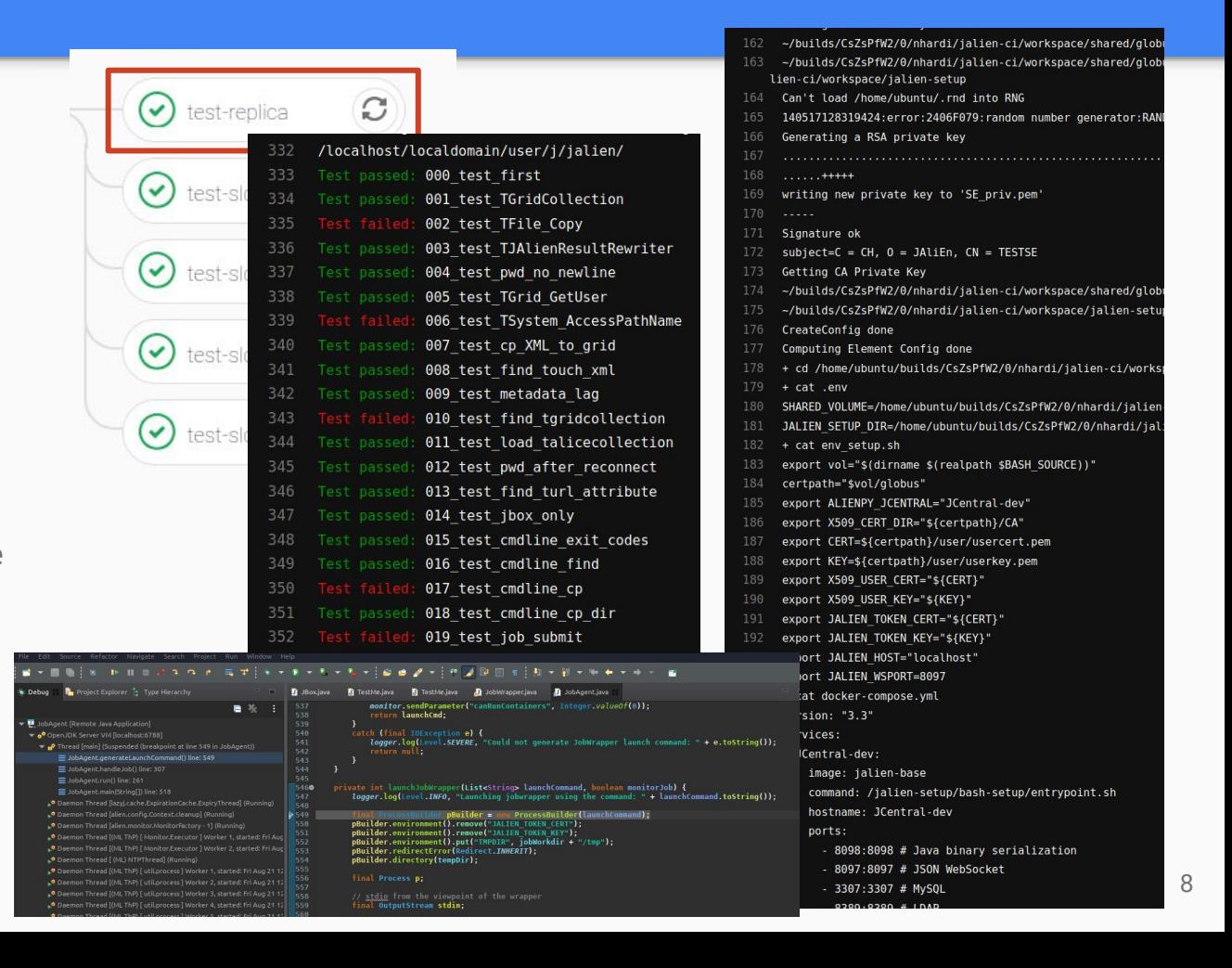

# Thank you!